## **IM and Presence**

### Legend

Α

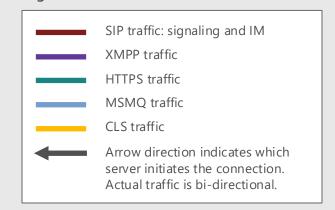

### Services and Processes

This port is used to connect to Web Services:

- download the Address Book
- connect to Address Book Web query URL
- provide distribution list expansion
- download meeting content
- connect to the Mobility Service
- connect to the AutoDiscover Service
- connect to Dial-in URL
- connect to Lync Web App
- connect to CertProvisioningService

### B External user sign-in process: 1. Client discovers Edge Server:

- lient discovers Edge Server:
- a. lyncdiscoverinternal.<sip-domain>
- b. lyncdiscover.<sip-domain>
- c. \_sipinternaltls.\_tcp.<sip-domain>
- d. \_sipinternal.\_tcp.<sip-domain>
- e. \_sip.\_tls.<sip-domain>
- f. sipinternal.<sip-domain>
- g. sip.<sip-domain>
- h. sipexternal.<sip-domain>
- 2. Client connects to Edge Server.
- 3. Edge Server proxies connection to Director.
- 4. Director authenticates user and proxy connection to user's home pool.

### Internal user sign-in process:

- 1. Client discovers Enterprise Pool:
  - a. lyncdiscoverinternal.<sip-domain>
  - b. lyncdiscover.<sip-domain>
  - c. \_sipinternaltls.\_tcp.<sip-domain>
  - d. \_sipinternal.\_tcp.<sip-domain>
  - e. sipinternal.<sip-domain>
  - f. sip.<sip-domain>
  - 2. Client connects to Enterprise Pool server.
  - Enterprise pool server authenticates user and redirects connection to user's home server.

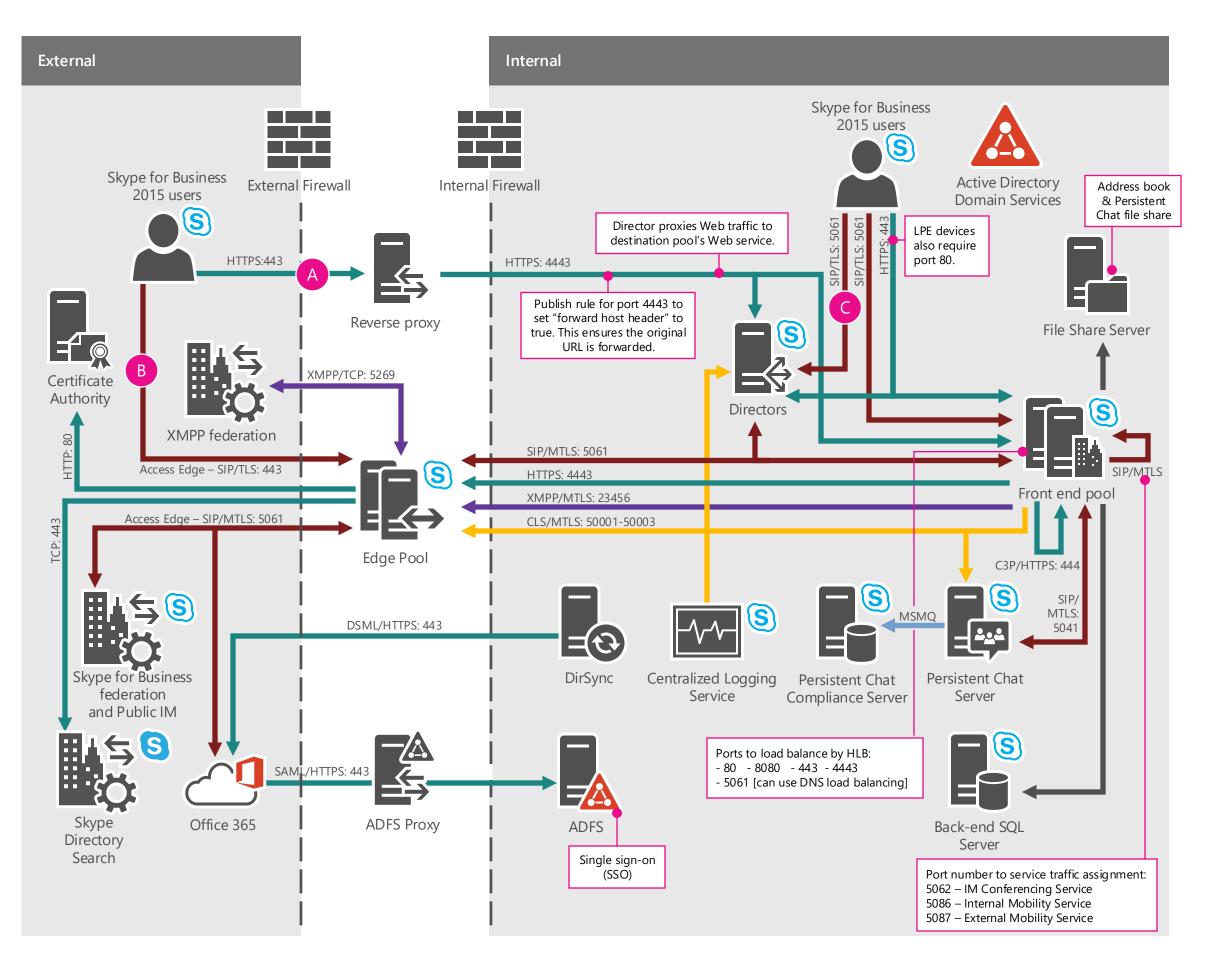

## Skype for Business

## A/V and Web Conferencing

### Legend

A

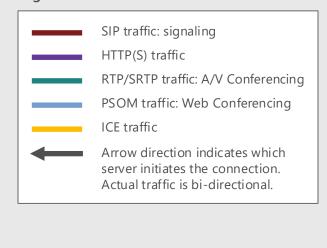

| Source IP                          | Destination IP                     | Source Port                                 | Destination Port                           |
|------------------------------------|------------------------------------|---------------------------------------------|--------------------------------------------|
| A/V Edge<br>A/V Edge<br>Any<br>Any | Any<br>Any<br>A/V Edge<br>A/V Edge | TCP 50,000-59,999<br>UDP 3478<br>Any<br>Any | TCP 443<br>UDP 3478<br>TCP 443<br>UDP 3478 |

B Codec varies per workload:

 G.722 for audio
 H264SVC for video

C Codec varies per workload:

 G.722, Siren or SILK for audio
 H264SVC for video [RTVideo for downlevel clients]

D Codec varies per workload:

 G.722 for audio
 H264SVC for video [RTVideo for downlevel clients]

D Codec varies per workload:

 G.722 for audio
 H264AVC for video

HTTPS: 443 is used to download parts for a second to the process of the provided for the process of the provided for the process of the provided for the process of the provided for the provided for

HTTPS: 443 is used to download conferencing content, including Powerpoint files and sharing.

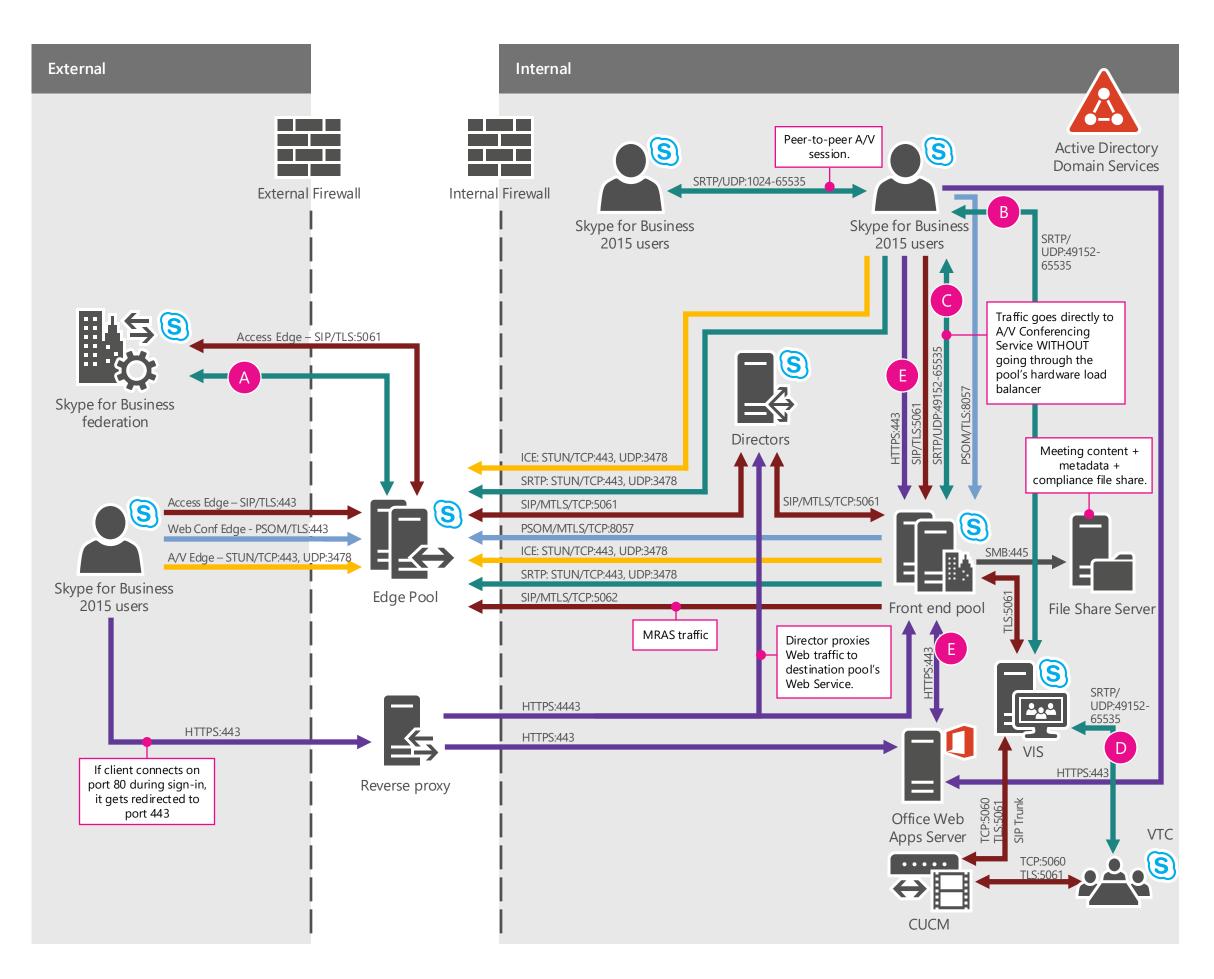

## Skype for Business

## **Application** Sharing

### Legend

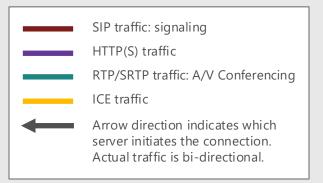

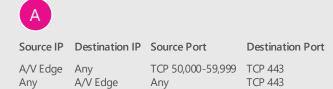

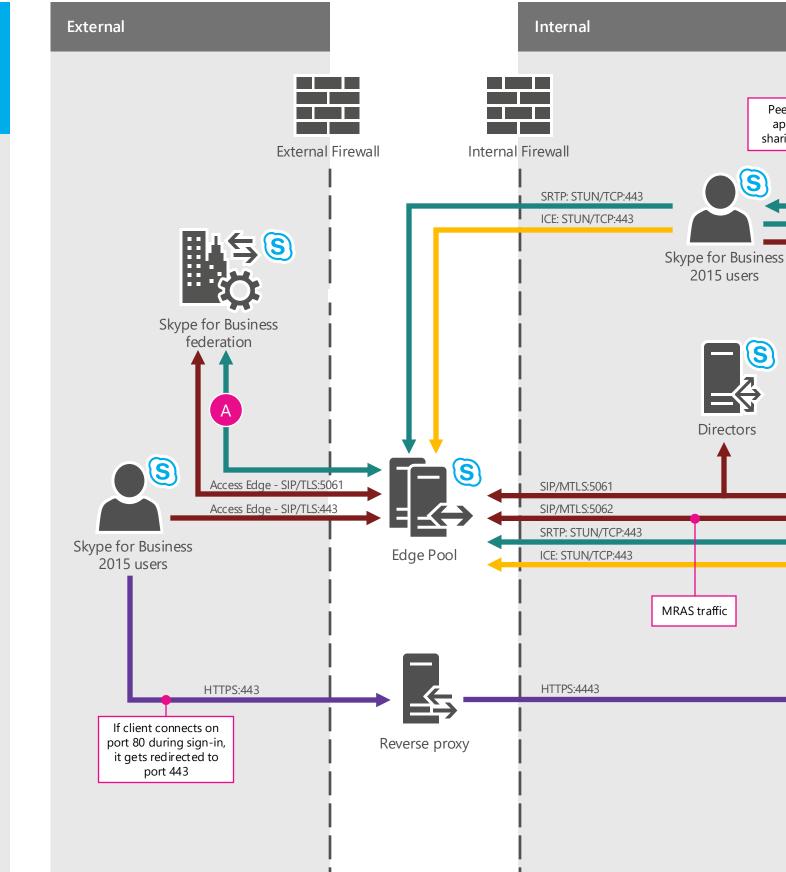

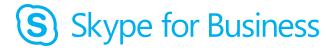

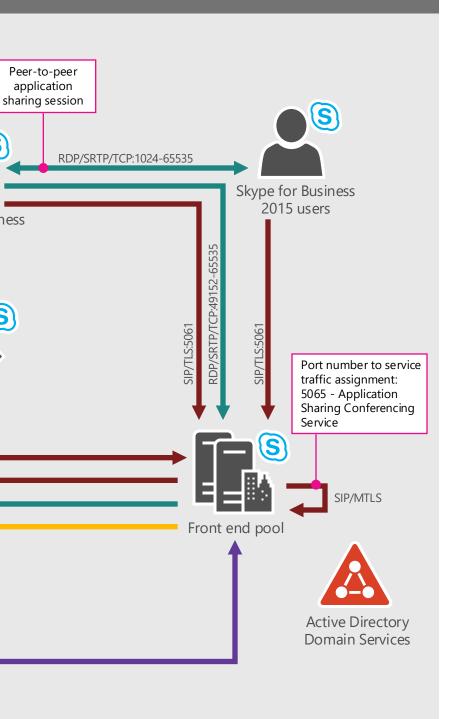

S

S

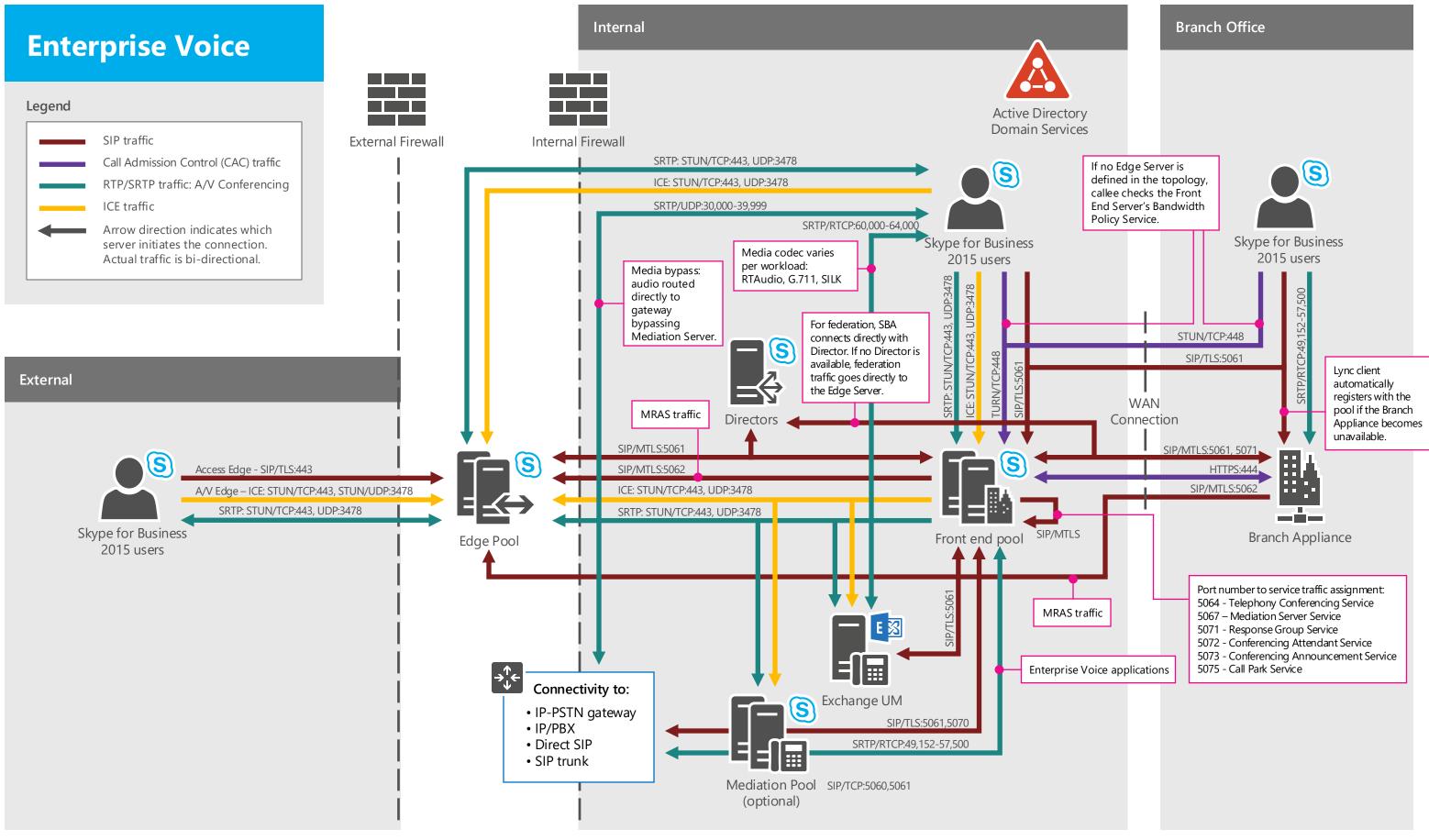

## **(S)** Skype for Business

Version date 10/12/2016

## **Certificate Requirements**

### Core elements

### Front End Pool

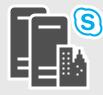

### Front End Server 1, Front End Server 2

FQDN: Certificate SN: Certificate SAN:

Root certificate:

EKU:

pool.<ad-domain> pool.<ad-domain> pool.<ad-domain>, fe.<ad-domain>, sip.<sip-domain>, lyncdiscoverinternal.<sip-domain>, lyncdiscover.<sip-domain>, admin URL, meet URL, dial-in URL, server private CA

**Edge Servers** 

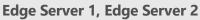

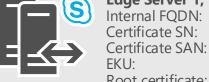

### Internal FODN: internal.<ad-domain>

internal.<ad-domain> server Root certificate: private CA

External network Internal network Access edge A/V edge Internal edge Conf edge

**External FQDN:** Certificate SN: Certificate SAN: EKU: Root certificate:

FODN:

EKU:

FQDN:

EKU:

Certificate SN:

access.<sip-domain> access. < sip-domain > access.<sip-domain>, sip.<sip-domain>, conf.<sip-domain> server public CA

### **Persistent Chat Server**

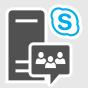

chatsrv.<ad-domain> Certificate SN: chatsrv.<ad-domain> Certificate SAN: N/A server, client Root certificate: private CA

Directors

# S

### **Director 1, Director 2**

dir.<ad-domain> dir.<ad-domain> dir.<ad-domain>, sipinternal.<sip-domain>, sip.<sip-domain>, Certificate SAN: lyncdiscoverinternal.<sip-domain>, lyncdiscover.<sip-domain>, admin URL, meet URL, dial-in URL server Root certificate: private CA

### Additional elements

### **Reverse proxy**

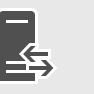

FQDN: Certificate SN: Certificate SAN:

EKU: Root certificate: external Web Service FQDN external Web Service FQDN server public CA

**Branch Appliance** 

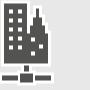

FQDN: Certificate SN: Certificate SAN: EKU: Root certificate:

sba.<ad-domain> sba.<ad-domain> sba.<ad-domain> server private CA

### Exchange UM Server

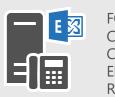

FQDN: Certificate SN: Certificate SAN: EKU: Root certificate: umsrv.<ad-domain> umsrv.<ad-domain> N/A server private CA

### **Office Web Apps Server**

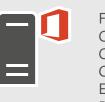

FQDN: Certificate SN: Certificate SAN: Certificate SAN: EKU: Root certificate:

OwaExtWeb.<sip-domain> wacsrv1.<ad-domain> wacsrv2.<ad-domain> server private CA

## **S**) Skype for Business

external Web Service FQDN, lyncdiscover.<sip-domain>, meet URL, dial-in URL, OwaExtWeb.<sip-domain>

OwaExtWeb.<sip-domain>

Version date 10/12/2016

## **CMS**

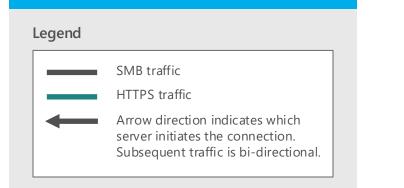

The Central Management Store provides a robust, schematized storage of the data needed to define, set up, maintain, administer, describe, and operate a Skype for Business Server deployment. It also validates the data to ensure configuration consistency.

All changes to this configuration data happen at the Central Management store, eliminating "out-of-sync" issues. Read-only copies of the data are replicated to all servers in the topology, including Edge Servers and Survivable Branch Appliances.

The Active Directory Domain Services (AD DS) are still used to store basic user information, such as the user's SIP URI and phone number. User policy information is stored in the Central Management store. The use of Active Directory Domain Services (AD DS) also provides backward compatibility with earlier releases of Lync Server.

To administer servers and services, you use Skype for Business Server Management Shell or the Skype for Business Server Control Panel, which then configure the settings in the Central Management store. The Central Management Server, which runs on one Front End pool or one Standard Edition server in your deployment, replicates the configuration changes to all of the servers in your deployment.

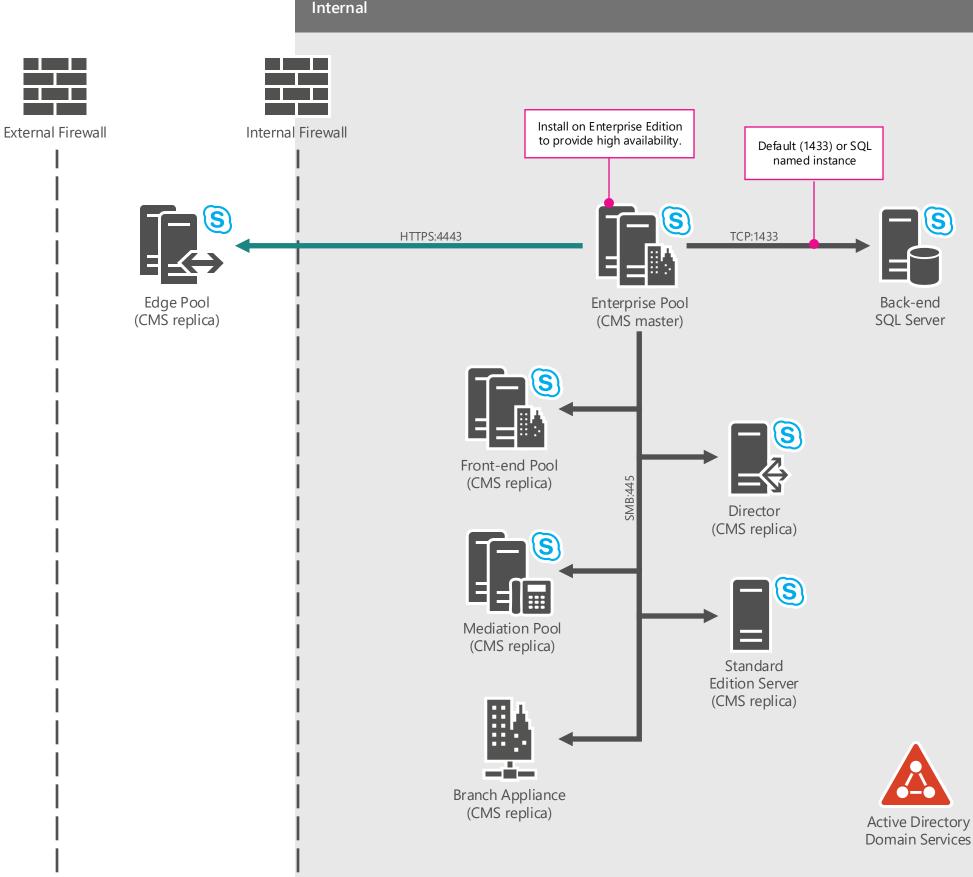

## (S) Skype for Business

Version date 10/12/2016

## **DNS Configuration**

### Internal DNS Configuration

| SRV_sipinternaltIstcp. <sip-domain>pool FQDNA/CNAMElyncdiscoverinternal.<sip-domain>HLB FE PoolAPool FQDNindividual FEAadmin URLHLB FE PoolAmeet URLHLB FE PoolAdial-in URLHLB FE PoolAinternal Web Services FQDNHLB FE PoolAexternal Web Services FQDNReverse prox</sip-domain></sip-domain> | IPspool IP addressVIPpool IP addressVIPpool IP addressVIPpool IP addressVIPpool IP address | internal user access<br>internal AutoDiscover Service<br>Internal pool name<br>Lync Server Control Panel (LSCP)<br>Lync Server Web Service<br>Lync Server Web Service<br>Lync Server Web Service<br>Proxied to Lync Server Web Service |
|----------------------------------------------------------------------------------------------------|--------------------------------------------------------------------------------------------|----------------------------------------------------------------------------------------------------|
|----------------------------------------------------------------------------------------------------|--------------------------------------------------------------------------------------------|----------------------------------------------------------------------------------------------------|

### External DNS Configuration

| <b>DNS Type</b> | Value                                               | Resolution                                          | Purpose                               |
|-----------------|-----------------------------------------------------|-----------------------------------------------------|---------------------------------------|
| SRV             | _sipfederationtlstcp. <sip-domain></sip-domain>     | Access Edge FQDN: access. <sip-domain></sip-domain> | Federation and public IM connectivity |
| SRV             | _siptls. <sip-domain></sip-domain>                  | Access Edge FQDN: access. <sip-domain></sip-domain> | external user access                  |
| SRV             | _xmpp-servertcp. <sip-domain></sip-domain>          | Access Edge FQDN: access. <sip-domain></sip-domain> | XMPP federation                       |
| А               | sip. <sip-domain></sip-domain>                      | Access Edge FQDN: access. <sip-domain></sip-domain> | locate Edge Server                    |
| А               | Access Edge FQDN: access. <sip-domain></sip-domain> | Access Edge IP address                              | Edge Server Access edge               |
| А               | A/V Edge FQDN: av. <sip-domain></sip-domain>        | A/V Edge IP address                                 | Edge Server A/V edge                  |
| А               | Conf Edge FQDN: conf. <sip-domain></sip-domain>     | Conf Edge IP address                                | Edge Server Conf edge                 |
| A/CNAME         | lyncdiscover. <sip-domain></sip-domain>             | reverse proxy public IP address                     | external AutoDiscover Service         |
| А               | meet URL                                            | reverse proxy public IP address                     | proxied to Lync Server Web Service    |
| А               | dial-in URL                                         | reverse proxy public IP address                     | proxied to Lync Server Web Service    |
| А               | external Web Services FQDN                          | reverse proxy public IP address                     | proxied to Lync Server Web Service    |

### OWA

| DNS Type | Value            | Office Web Apps Farm Resolution | Office Web Apps Server Resolution | Purpose                                          |
|----------|------------------|---------------------------------|-----------------------------------|--------------------------------------------------|
| А        | OWA internal URL | HLB OWA VIP                     | OWA server IP                     | internal user access to PowerPoint Presentations |
| А        | OWA external URL | Reverse proxy public IP address | Reverse proxy public IP address   | external user access to PowerPoint Presentations |

## Skype for Business

Version date 10/12/2016

## **Broadcast** Conferencing

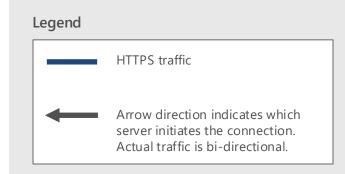

### **Microsoft Broadcast Solution** 1. Join meeting using link 2a. Authentication (if closed meeting) HTTPS:443 Join Page HTTPS:443 Authentication request (closed meeting only) 3. Streaming starts, technology depends on client 2b. Authentication HTTPS:443 Azure MPEG-DASH +AES S HTTPS:443 HLS + AES HTTPS:443 Join Service Broadcast Pool Smooth Streaming +AES Media Azure Services + CDN (UCWA) Active Directory 3. Get AES Key HTTPS:443 HTTPS:443 Request Key with Token Token Verification Connection to HTTPS:443 Return Key UCWA with **AES Key** meetings settings **Key Services** S **On Premises Hybrid Environment** Producer Online

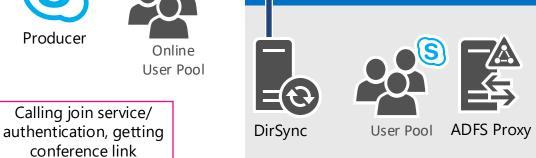

Skype for Business

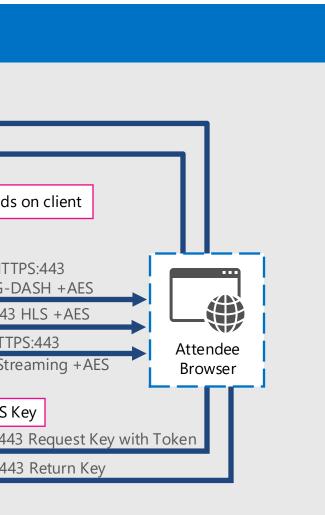

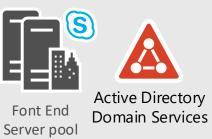

Version date 10/12/2016